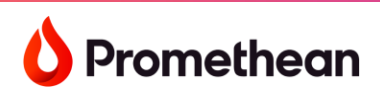

**Promethean ActivPanel 9 Quick Start Guide**

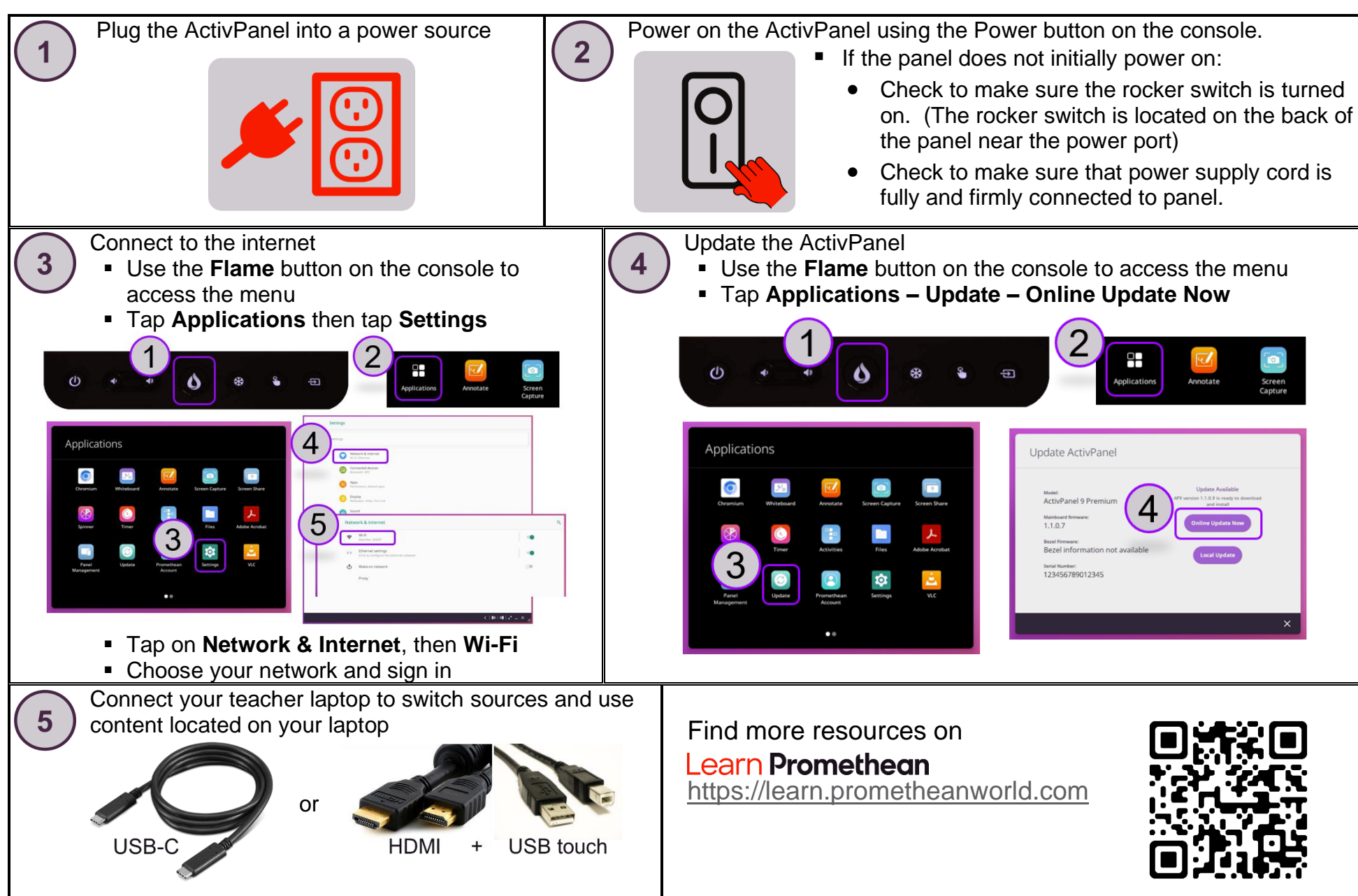

Contact Promethean Support (678) 368 - 4376